## **New Ramses College**

#### WhatsApp channel

# Step 1: click on this link <u>https://whatsapp.com/channel</u>

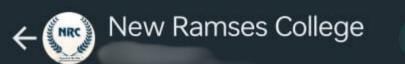

Follow

eated

The channel "New Ramses

# Click on (Follow)

This channel has added privacy for your profile and phone number. Learn more.

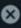

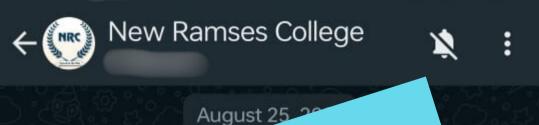

ofile

created

(••) This channel has added p and phone number. T

The channel "New Ran

# Click on the icon to allow notification

Today

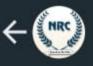

New Ramses College

August 25, 2023

(··) This channel has added privacy for your profile and phone number. Tap to learn more.

The channel "New Ramses College" was created

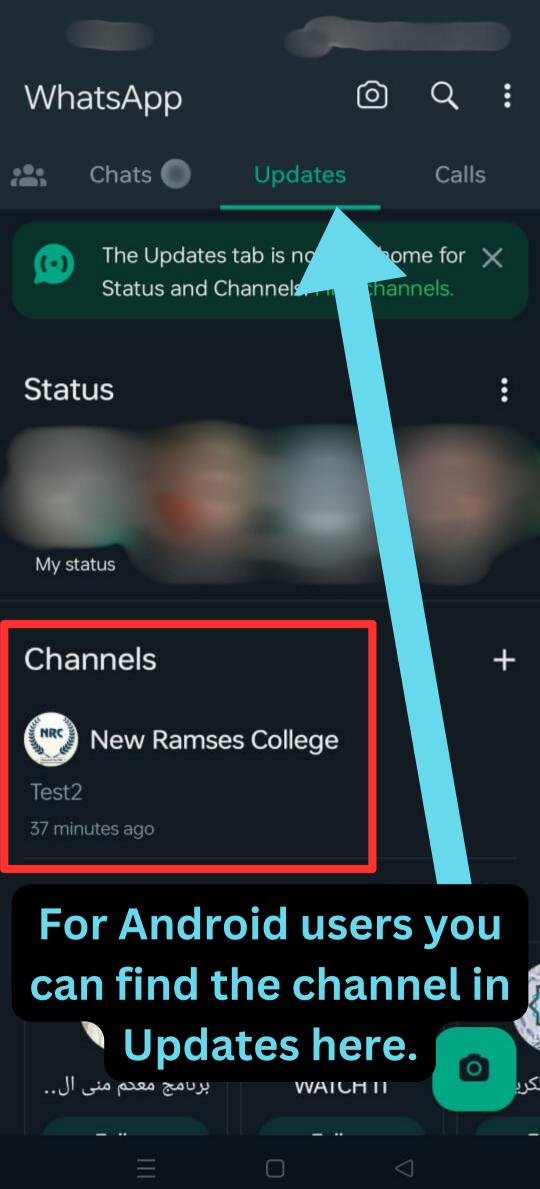

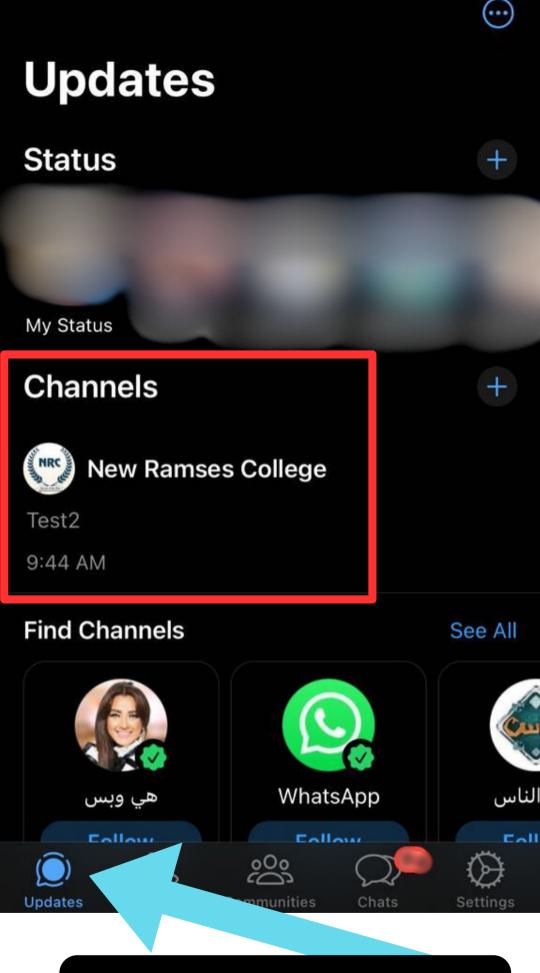

## For IOS users you can find the channel in Updates here.